# Printing Available CANport™ Signals for Specific Model Year Vehicles

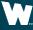

Whelen Engineering Company, Inc.

### WHELEN'

## **Presentation Outline**

The question comes up often asking "What OBDII signals are available for each model year vehicle?"

With the release of Core<sup>™</sup> when we add a vehicle, we get all the CANport<sup>™</sup> signals available for that vehicle. This presentation goes through the steps of printing out a complete list of signals.

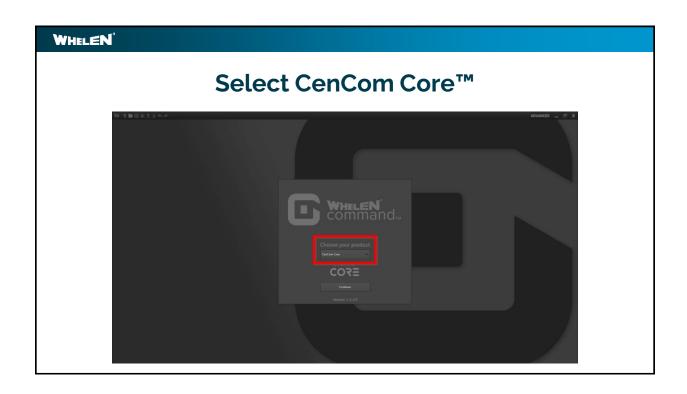

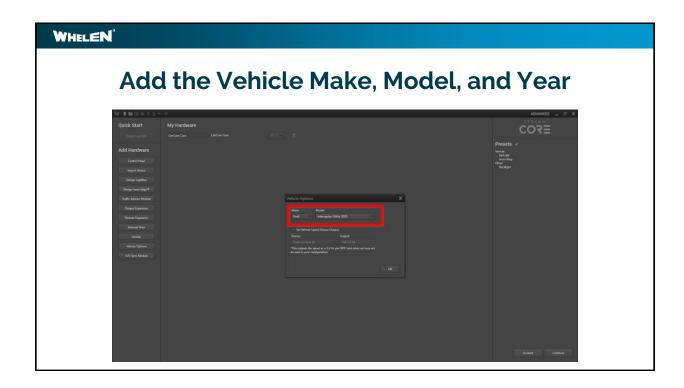

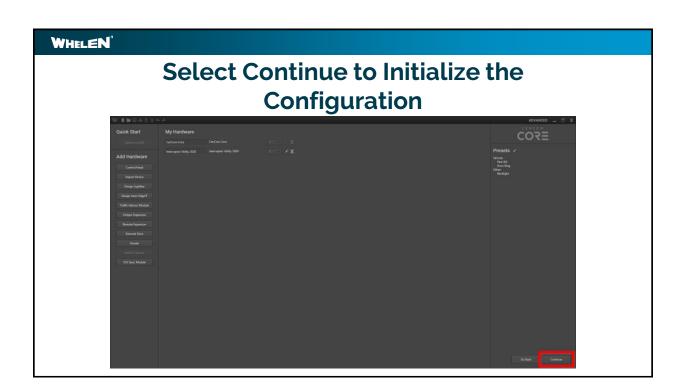

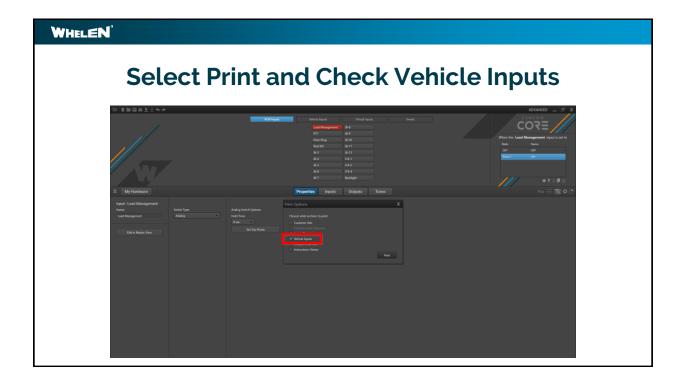

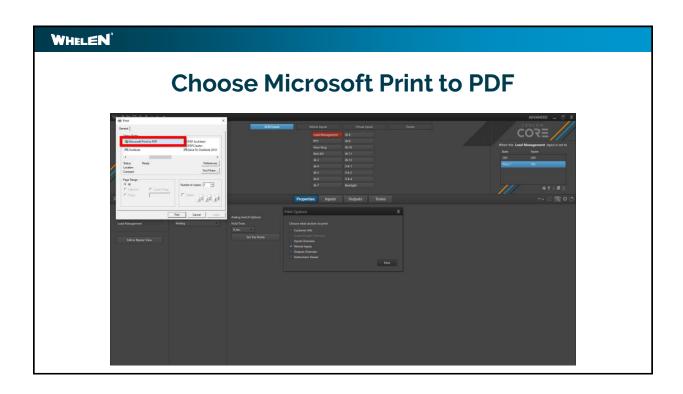

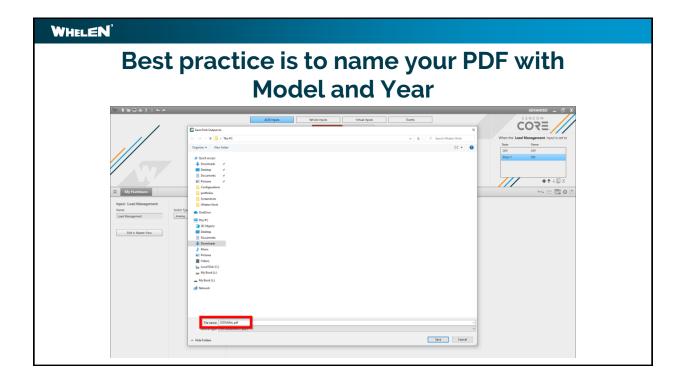

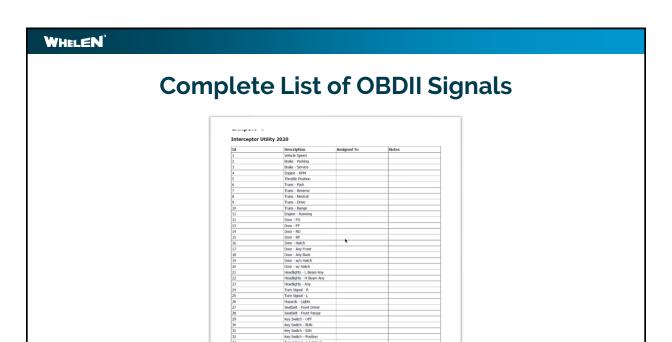

## 

## WHELEN'

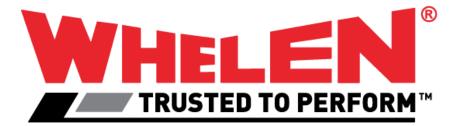

## WHELEN'

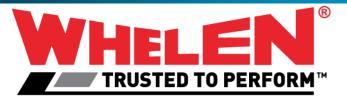

This Document is Copyright Protected © Copyright

This document contains products that are trademarked by the Whelen Engineering Company, Inc.

Reproduction is prohibited. Prices included are for reference only, refer to the Whelen Engineering Automotive Price List and its addenda for current pricing.

Whelen Engineering Company reserves the right to modify its products from those printed in this presentation.

Refer to published product bulletins for specifications.